# **1 Localización do sistema**

Nesta sección estudarase como cambiar a localización do servidor. Na anterior sección instalaronse os paquetes de localización a español.

**[Localizar software](http://es.wikipedia.org/wiki/Internacionalizaci%C3%B3n_y_localizaci%C3%B3n)**: é desenvolver software de xeito que sen volver a compilalo se poida adaptar ó idioma, moeda, sistema numérico, formatos das datas, etc, dun país ou rexión.

## **1.1 Sumario**

- **1 LEMBRAR EN UBUNTU DESKTOP** En Ubuntu Desktop, aconséllase que se revise:
	- ♦ Configuración do idioma
- do curso Curso Platega 08-09: Sistema operativo GNU-LINUX: UBUNTU 8.10.
- [2](#page-0-0) [Ficheiros que se usan nesta sección](#page-0-0)
- [3](#page-0-1) [Comandos que se usaran nesta sección](#page-0-1)
- [4](#page-1-0) [Cambiar a localización](#page-1-0)
	- ♦ [4.1](#page-1-1) [Estado inicial](#page-1-1)
	- ♦ [4.2](#page-1-2) [Cambiar configuración](#page-1-2)

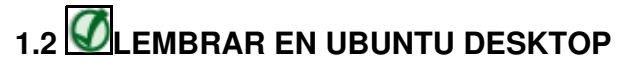

En Ubuntu Desktop, aconséllase que se revise:

• [Configuración do idioma](https://manuais.iessanclemente.net/index.php/Configuraci%C3%B3n_do_idioma)

do curso [Curso Platega 08-09: Sistema operativo GNU-LINUX: UBUNTU 8.10](https://manuais.iessanclemente.net/index.php/Curso_Platega_08-09:_Sistema_operativo_GNU-LINUX:_UBUNTU_8.10).

## <span id="page-0-0"></span>**1.3 Ficheiros que se usan nesta sección**

#### **[/etc/default/locale](http://es.wikipedia.org/wiki/Locale)**

- **Descrición**: almacena que localización das instaladas se desexa usar.
- **Exemplo de configuración**

```
#Formato: [linguaxe[_territorio][.conxunto de caracteres]
LANG="gl_ES.UTF-8"
```
### <span id="page-0-1"></span>**1.4 Comandos que se usaran nesta sección**

### **locale**.

- **Descrición**: amosa información sobre a localización
- **Sintaxe**:

locale [ -a ? -m]

OPCIÓNS

 -a, --all-locales Amosa o nome de todas as localizacións dispoñibles. -m, --charmaps Amosa os mapas de caracteres dispoñibles

```
VARIABLES DE ENTORNO
     Afectan a todo o sistema:
     LC CTYPE Clasificación de caracteres.
      LC_COLLATE
      LC_TIME Formatos de data e hora.
```

```
 LC_NUMERIC Formatos numéricos non monetarios.
LC_MONETARY Formato de moeda.<br>
LC_MESSAGES Formato dos mensa:
                     Formato dos mensaxes.
 LC_PAPER Tamaño do papel.
 LC_NAME Formato dos nomes
 LC_ADDRESS Formatos de enderezos.
 LC_TELEPHONE Formatos de teléfono.
 LC_MEASUREMENT Unidades de media.
 LC_IDENTIFICATION Información sobre locale
 LOCPATH Directorio onde se almacenan os datos de locale.
```
## <span id="page-1-0"></span>**1.5 Cambiar a localización**

## <span id="page-1-1"></span>**1.5.1 Estado inicial**

Executando o comando:

locale

Sábese con que localización está traballando o sistema: neste caso con: gl\_ES.UTF8 (galego de España con codficación de carácteres UTF8).

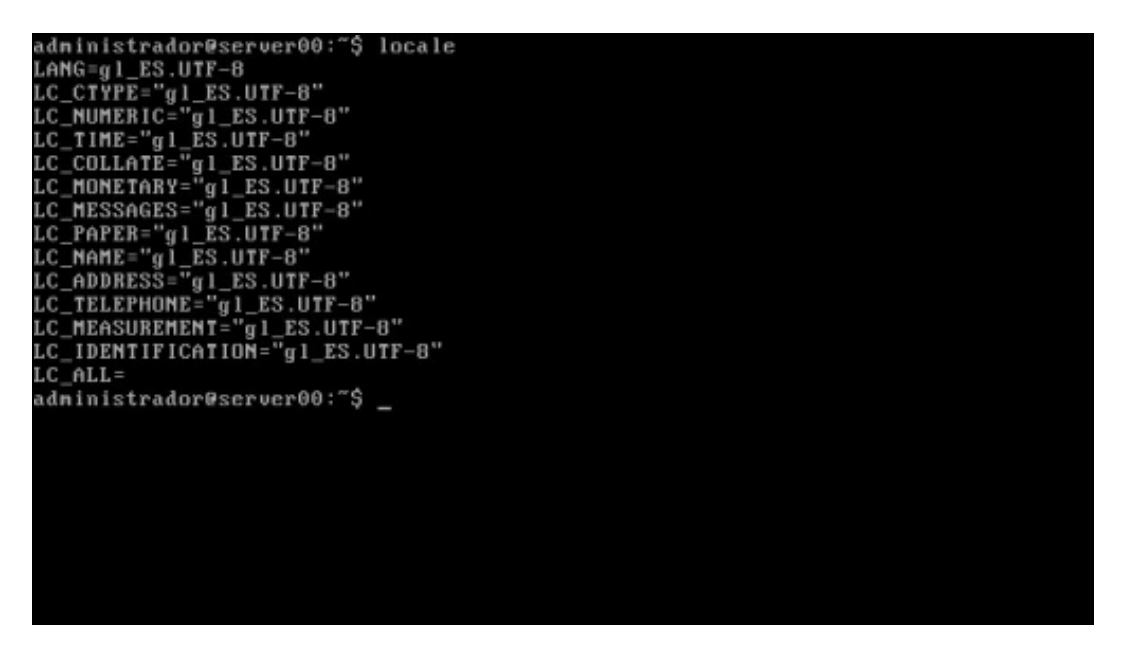

## <span id="page-1-2"></span>**1.5.2 Cambiar configuración**

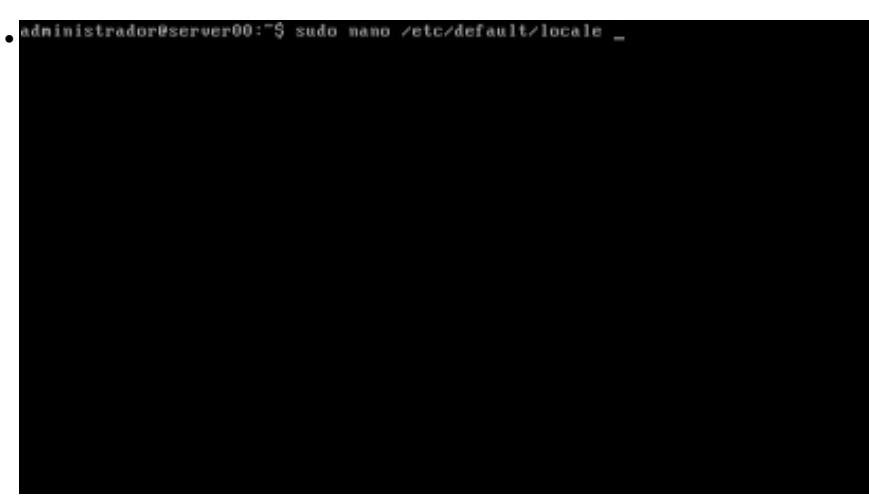

**sudo nano /etc/default/locale** para editar o ficheiro de configuración.

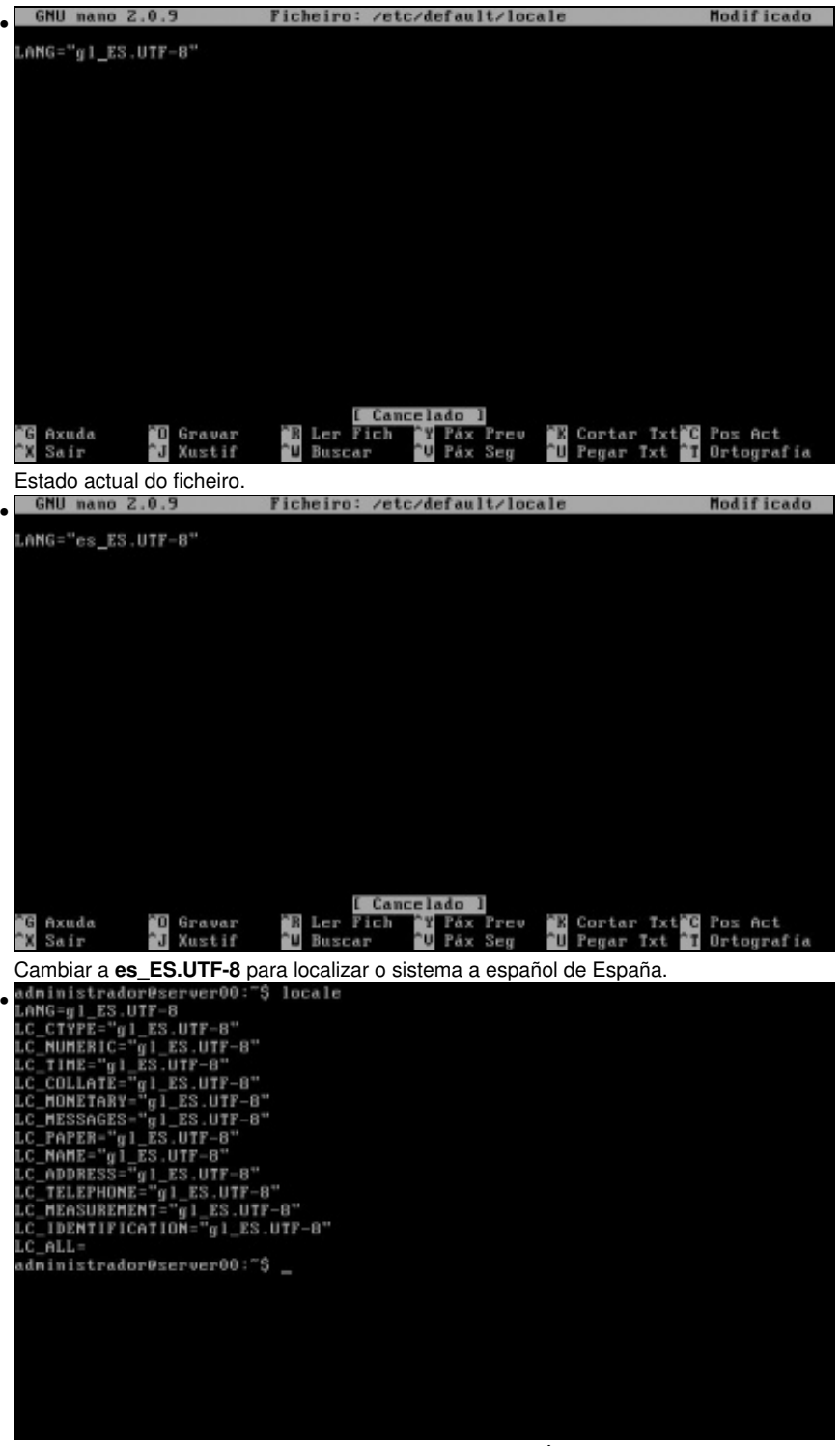

Execuntando **locale** o sistema segue estando en galego. É preciso reiniciar o sistema ou executar **sudo dpkg-reconfigure locales**.

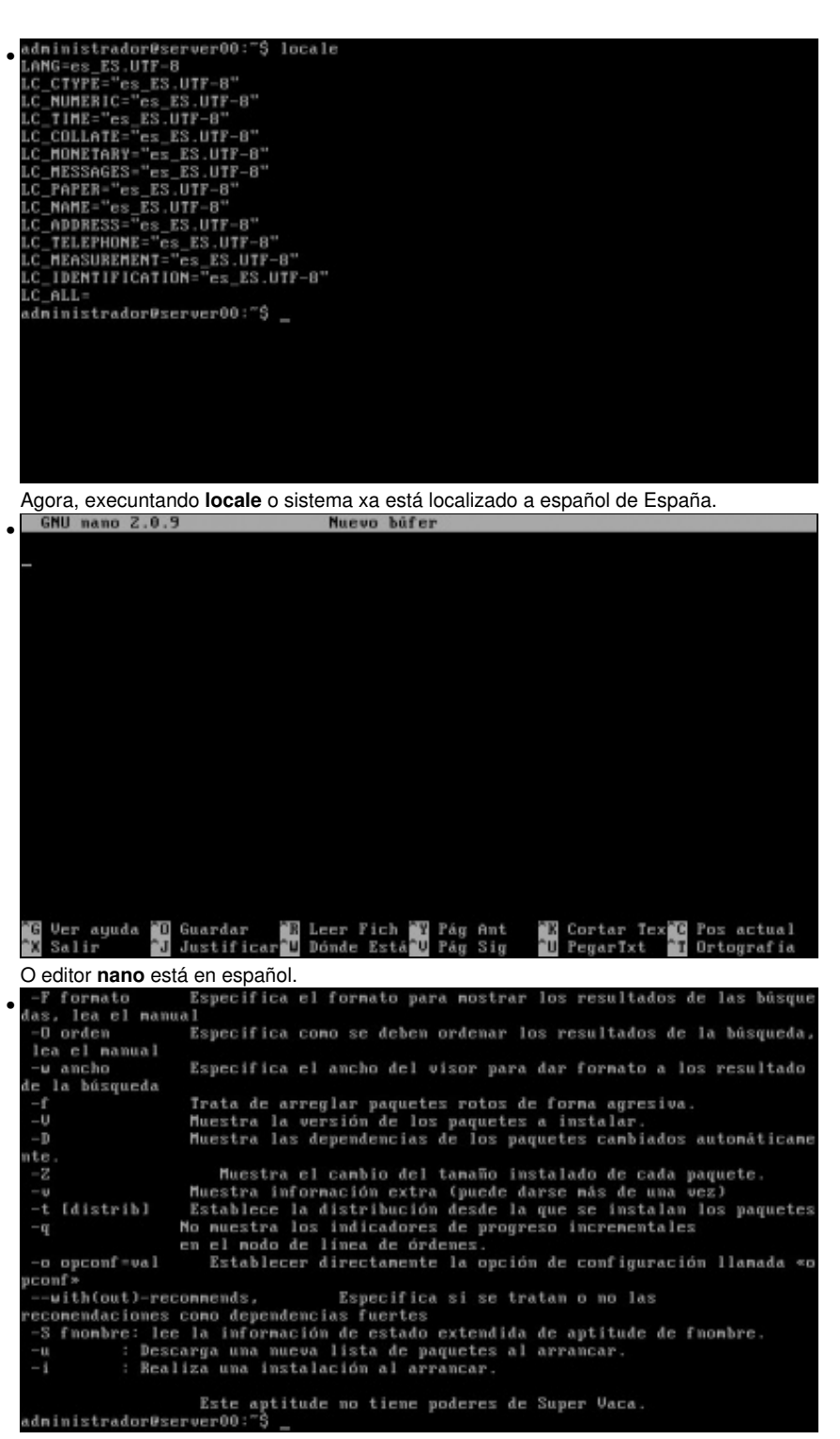

A axuda de **aptitude --help** tamén.

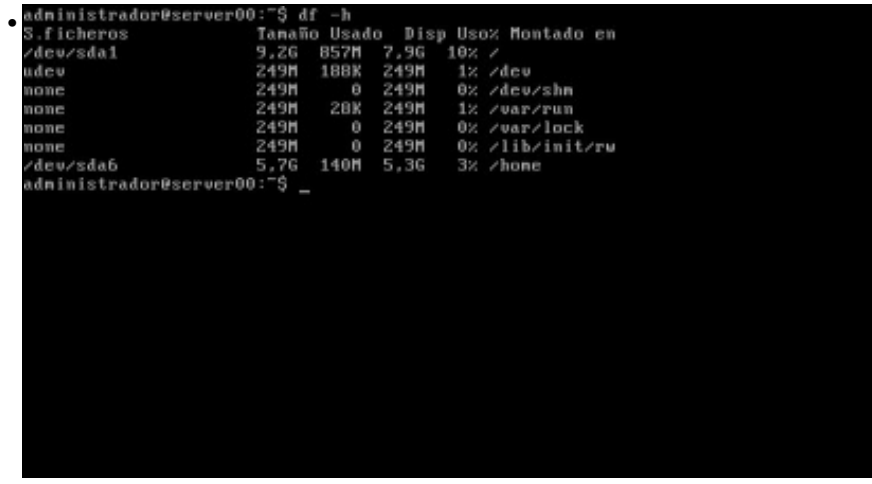

*df* tamén.

-- [Antonio de Andrés Lema](https://manuais.iessanclemente.net/index.php/Usuario:Antonio) e [Carlos Carrión Álvarez](https://manuais.iessanclemente.net/index.php/Usuario:Carrion) -- (28 feb 2010).